## **Sommario**

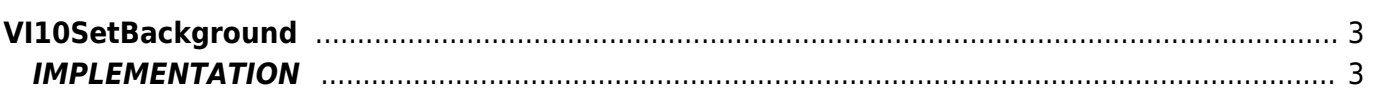

# <span id="page-2-0"></span>**VI10SetBackground**

**V =** Vector

**I =** Image

Function that is used to manage the Vector Image feature (object that resides on some Qpaint versions).

The VI10SetBackground function adds the background command instructions to process queued buffering for draw. The background command need to set the background color of the VectorImage object. To set the color of the background, see the Qpaint color code table.

### <span id="page-2-1"></span>**IMPLEMENTATION**

#### **VI10SetBackground (awBuffer, Color)**

Parameters:

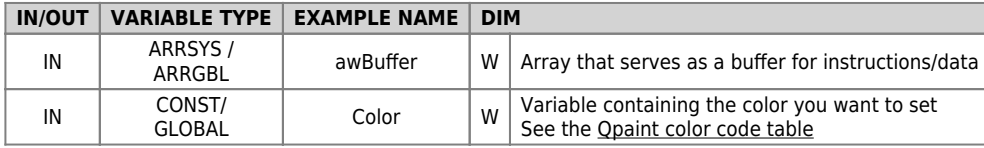

#### **Example**

TASK\_00

```
MAIN:
VI10InitBuffer (awBuffer) ;Initializes the Buffer
Color = 0 ;Sets black color
VI10SetBackground (awBuffer, Color) ;Adds the command
....
WAIT 1
JUMP MAIN
END
```
#### **Note**

By default the drawing color is white.

Documento generato automaticamente da **Qem Wiki** -<https://wiki.qem.it/> Il contenuto wiki è costantemente aggiornato dal team di sviluppo, è quindi possibile che la versione online contenga informazioni più recenti di questo documento.